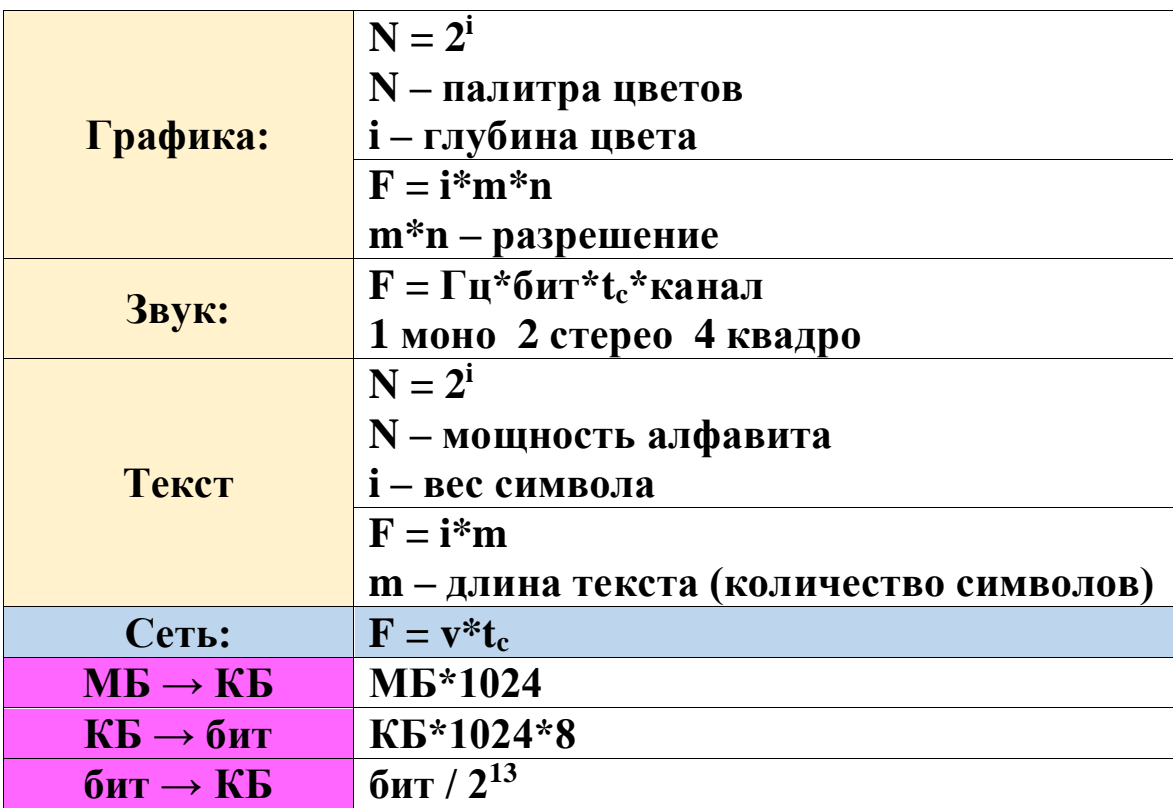

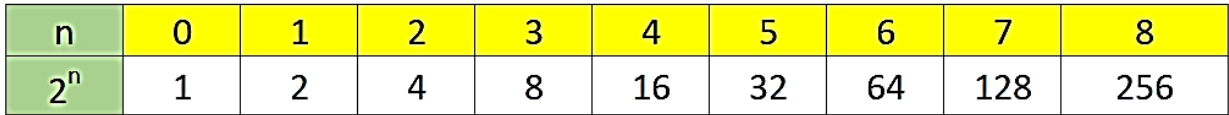

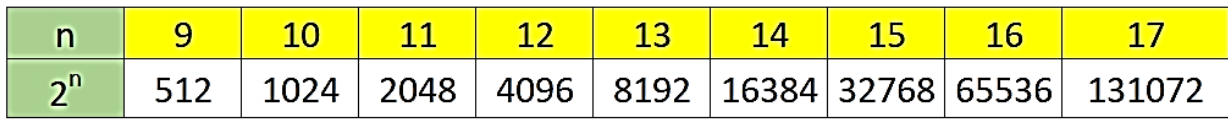

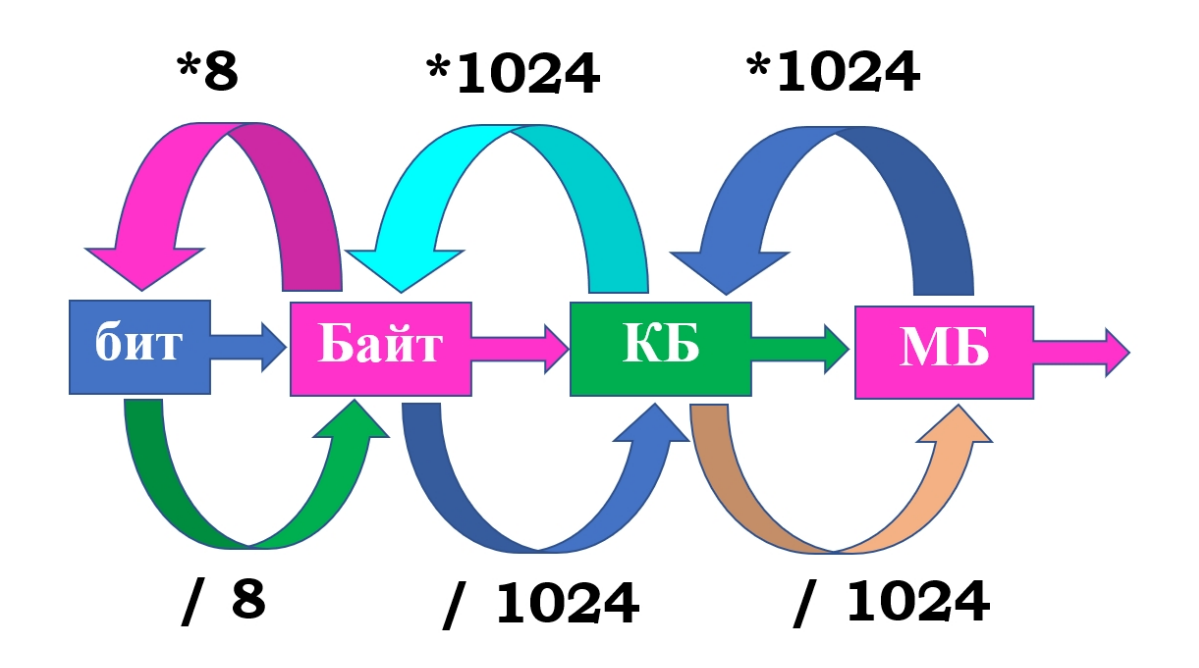

## Алгебра логики

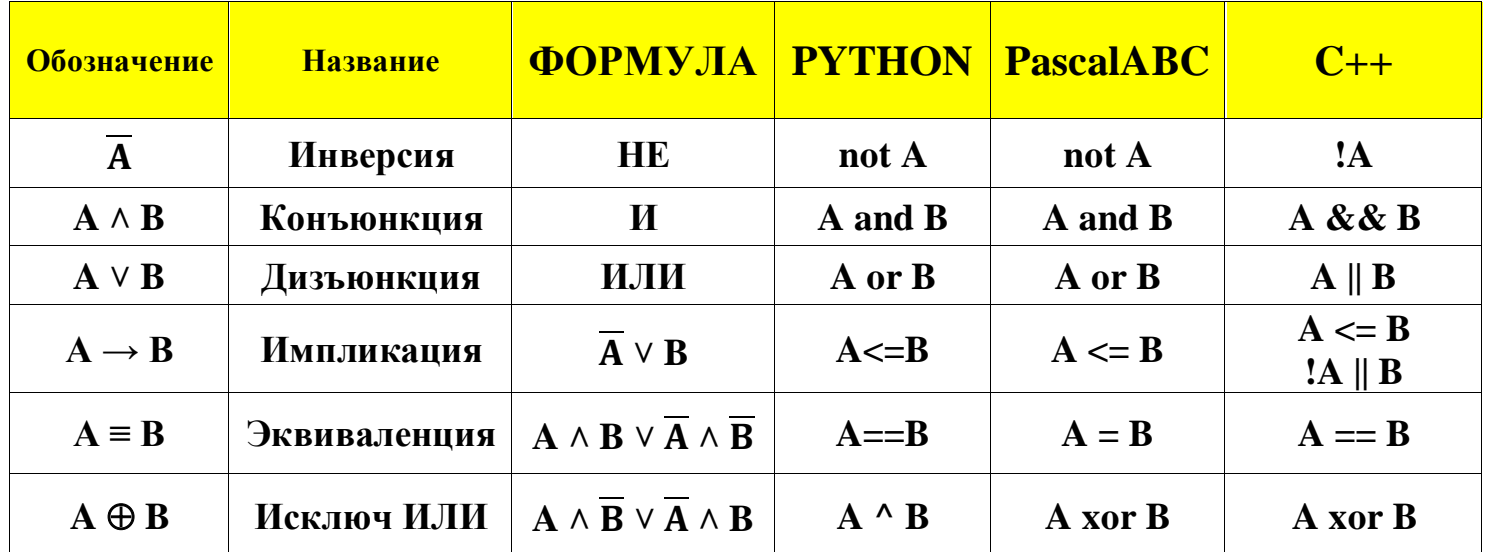

#### Рекурсия

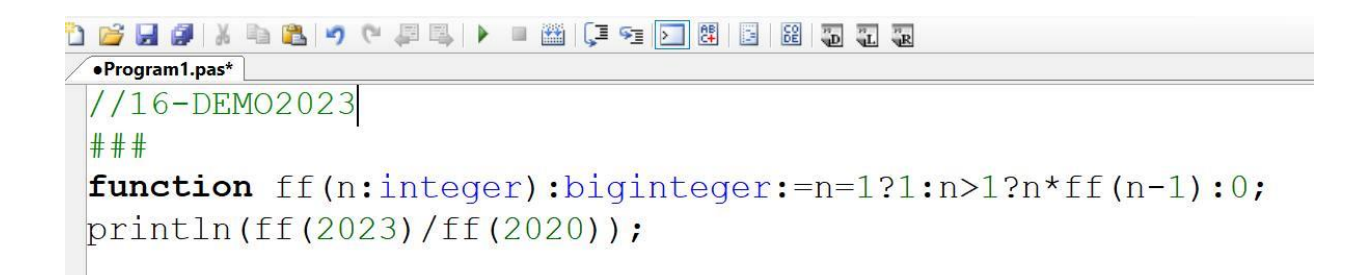

На языке Python для рекурсии:

from functools import\* from sys import\* setrecursionlimit(999999) @lru\_cache()

#### **Системы счисления**

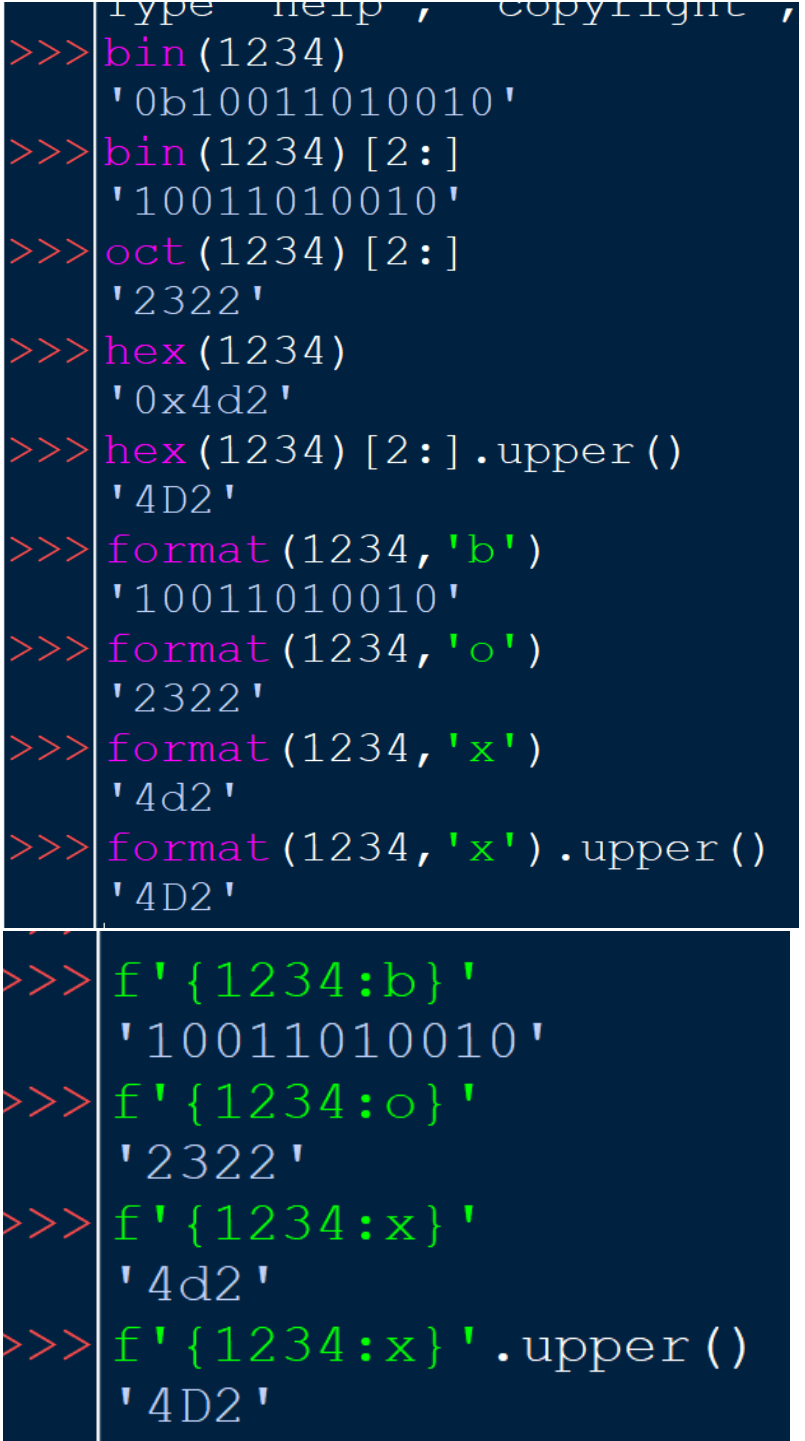

## *В языке* **PascalABC.NET** *встроен перевод десятичных чисел в любую систему счисления:*

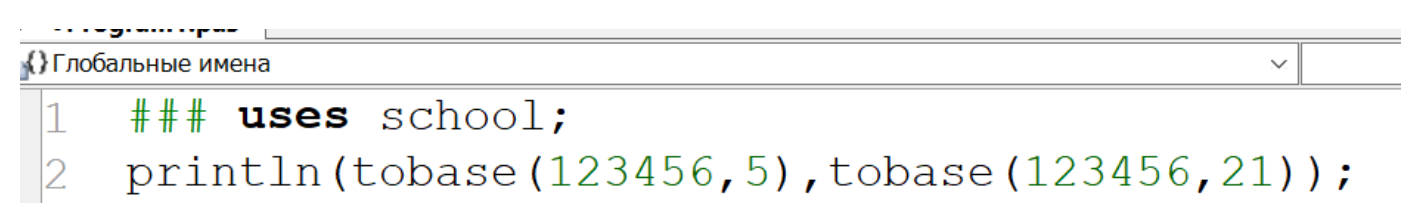

Экно вывода

Ċ

# 12422311 D6JI

#### **Если нужен АЛФАВИТ:**

"".join(sorted('qwertyuiopasdfghjklzxcvbnm')).upper() 'ABCDEFGHIJKLMNOPQRSTUVWXYZ' ''.join(sorted('йцукенгшщэхъфывапролджэячсмитьбю')).upper() **' АБВГДЕЖЗИЙКЛМНОПРСТУФХЦЧШЩЪЫЬЭЮЯ'** 

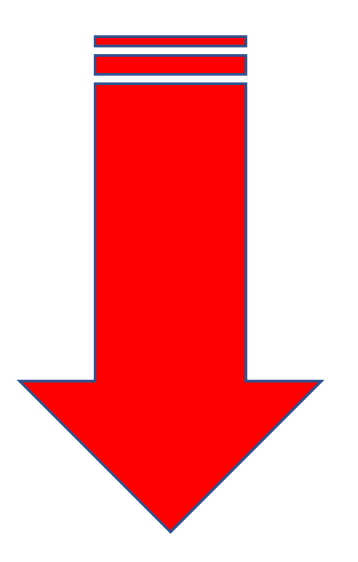

#### **Сумма цифр строки:**

*PascalABC.Net*

 $printhIn(s.Sum(d->strtoint(d)))$ ;

*Python:*

```
print(sum(map(int,s)))
```
#### *Некоторые команды Python:*

a,b=divmod(1234,38)  $a = 32$  $b = 18$ 

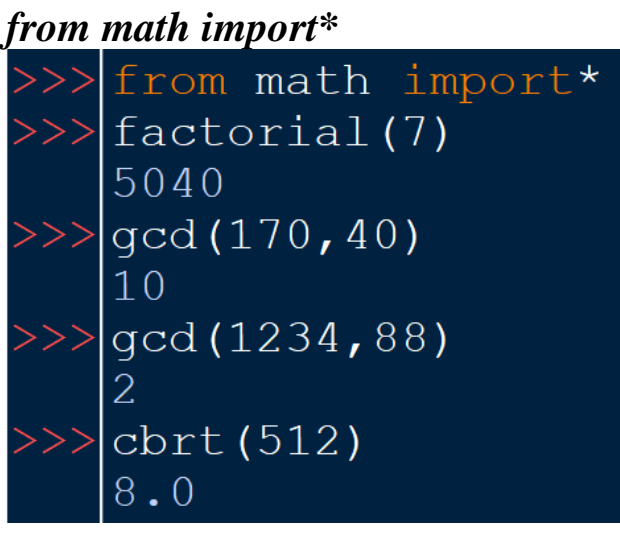

gcd(a,b) - наибольший общий делитель  $\text{cbrt}(x)$  – кубический корень  $({}^3\!\sqrt{X})$ 

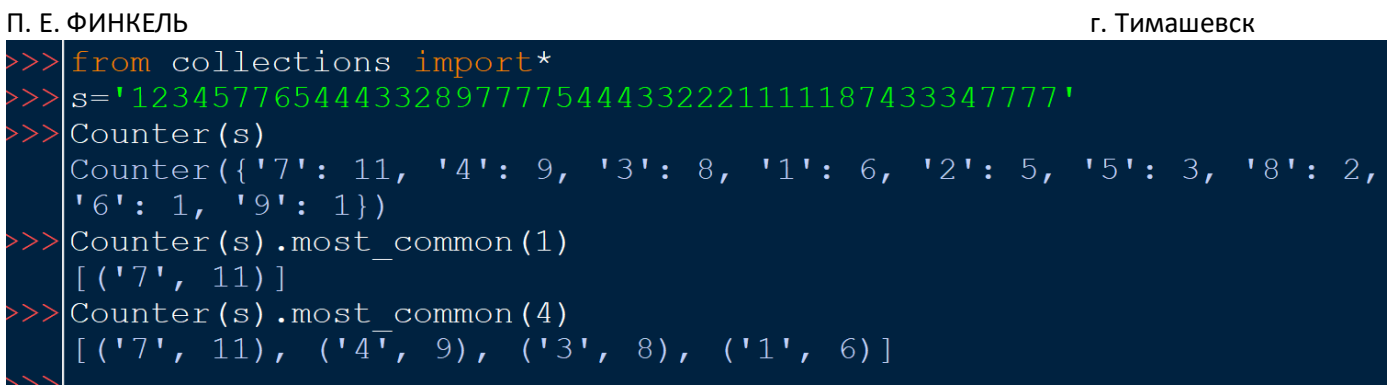

## *Маска и адрес сети*

from ipaddress import\* net = ip\_network("145.168.35.214/255.255.248.0", 0) print(net.network\_address)

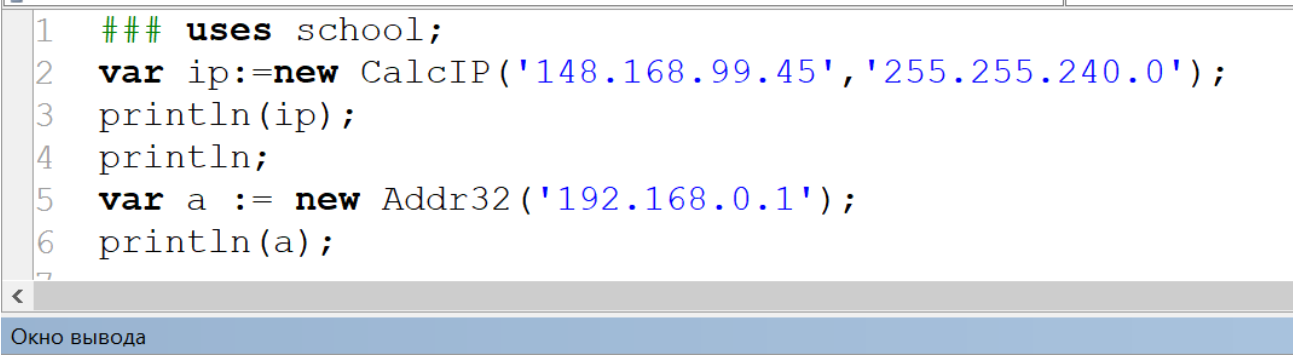

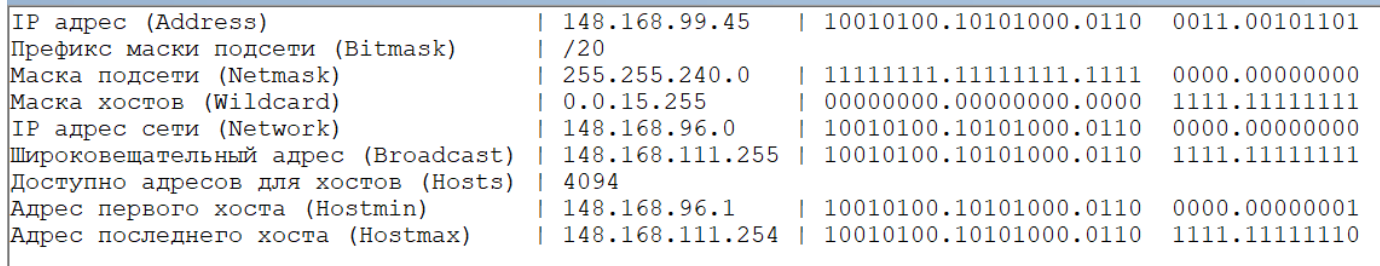

 $192.168.0.1, 11000000.10101000.00000000.00000001$ 

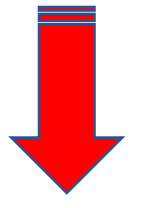

## **Комбинаторика**

```
###
  1
  \overline{2}'123'.cartesian(4).Prln;
  3
     Prln;
  14
     'ABCD'.permutations.Prln;
  5
     Prln;
     '123789' combinations(4) Prln;
  16
     Prln:
\overline{\left( \right. }%Окно вывода
1111 1112 1113 1121 1122 1123 1131 1132 1133 1211 1212 1213 1221 1222 1223 1231 1232 1233 1311
2113 2121 2122 2123 2131 2132 2133 2211 2212 2213 2221 2222 2223 2231 2232 2233 2311 2312 2313
3122 3123 3131 3132 3133 3211 3212 3213 3221 3222 3223 3231 3232 3233 3311 3312 3313 3321 3322
ABCD ABDC ACBD ACDB ADBC ADCB BACD BADC BCAD BCDA BDAC BDCA CABD CADB CBAD CBDA CDAB CDBA DABC
1237 1238 1239 1278 1279 1289 1378 1379 1389 1789 2378 2379 2389 2789 3789
```
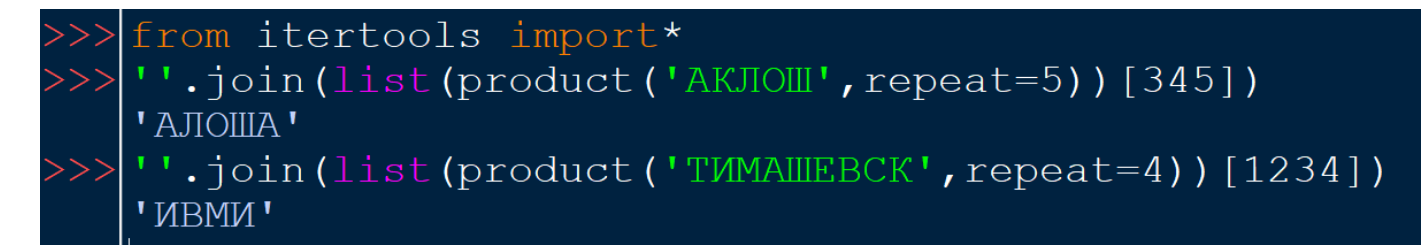

#### **from** itertools **import** \*

```
for i in permutations('abc'):
  print(i, end='')
```
или

```
print( [''.join(x) for x in permutations('abc')])
```

```
for i in product('abc', repeat=2):
  print(i, end='')
```

```
for i in combinations('abcd', 2):
  print(i, end=')
```
**for** i **in** combinations with replacement('abcd', 2): print(i,  $end='$ )

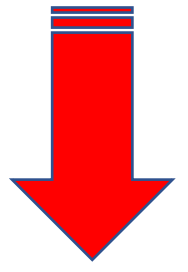

#### Делители и Маска числа

#### Получить список делителей числа:

### uses school; var d:=x.Divisors;

from fnmatch import\* if fnmatch(str(x),'12\*5??\*8'): print(x)

## Чтение чисел из файла:

Pascal: var a:=Readalltext('17.txt').ToIntegers;

#### Python:

 $A=[int(x) for x in open('17.txt')]$ 

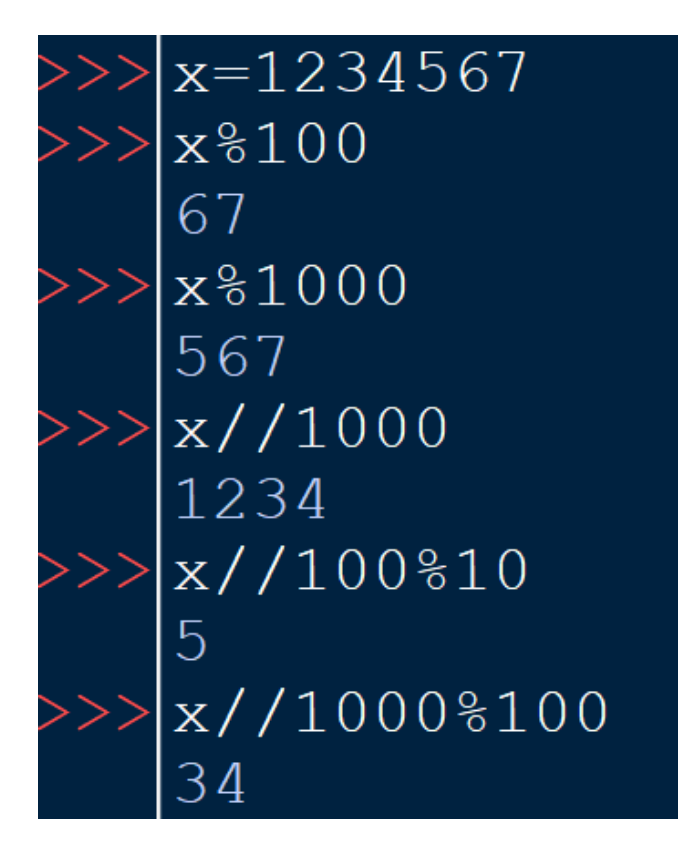

#### % - остаток от деления

 $\frac{1}{10}$  - деление нацело или int(x/100)

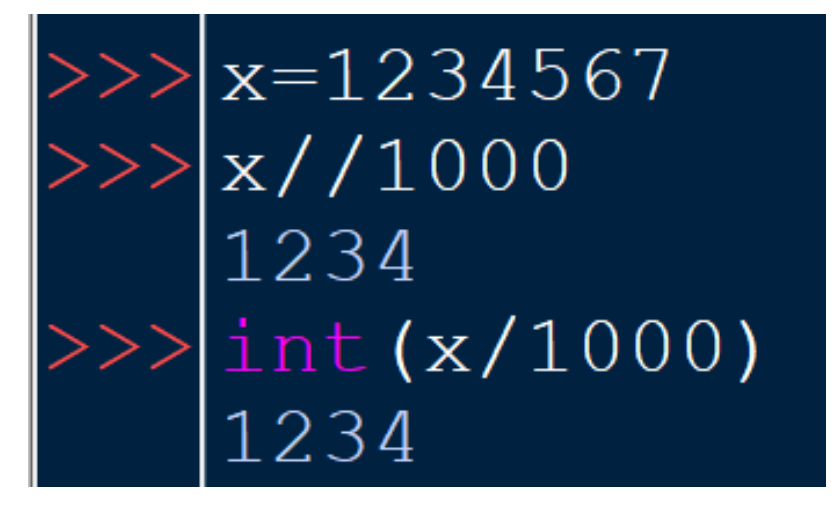

str – перевод числа в текст

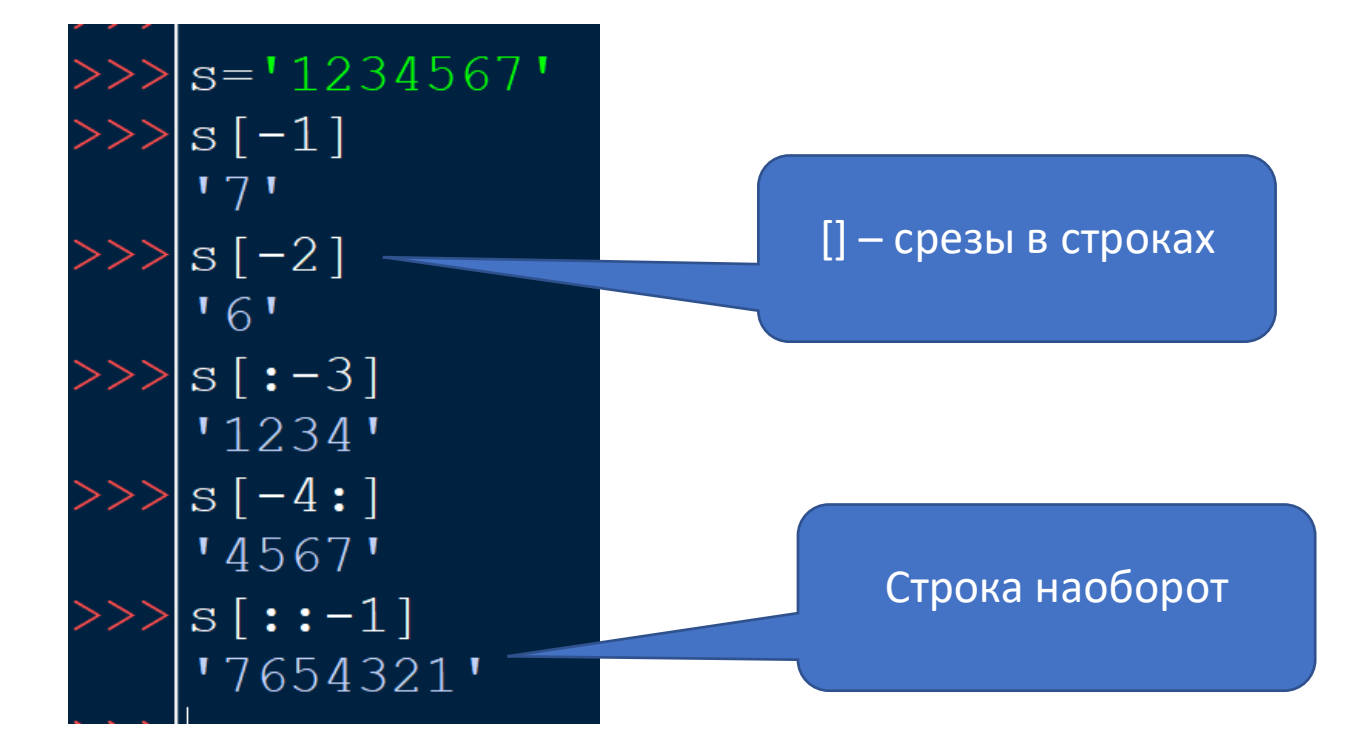

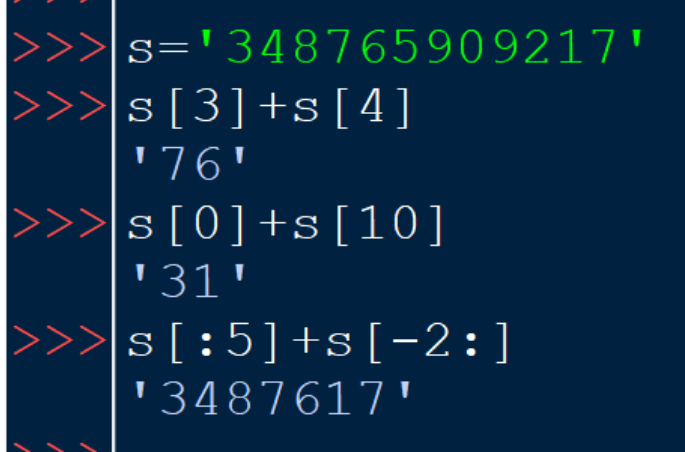

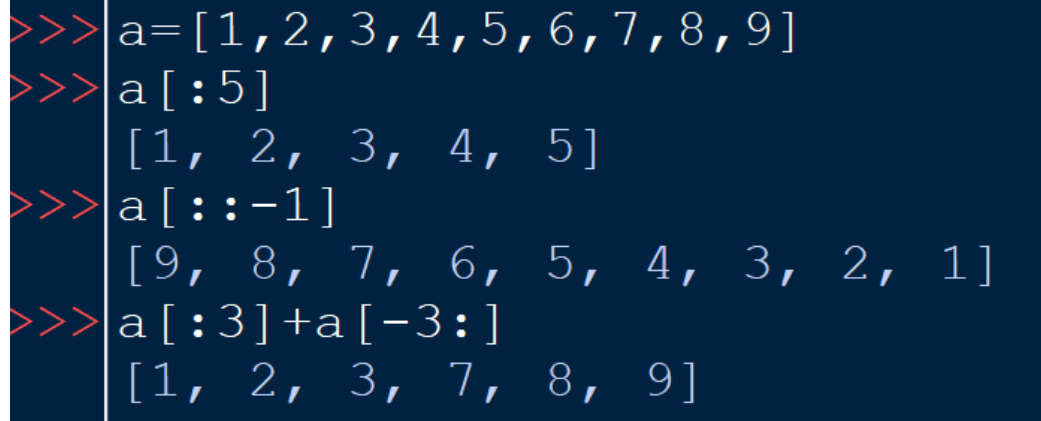

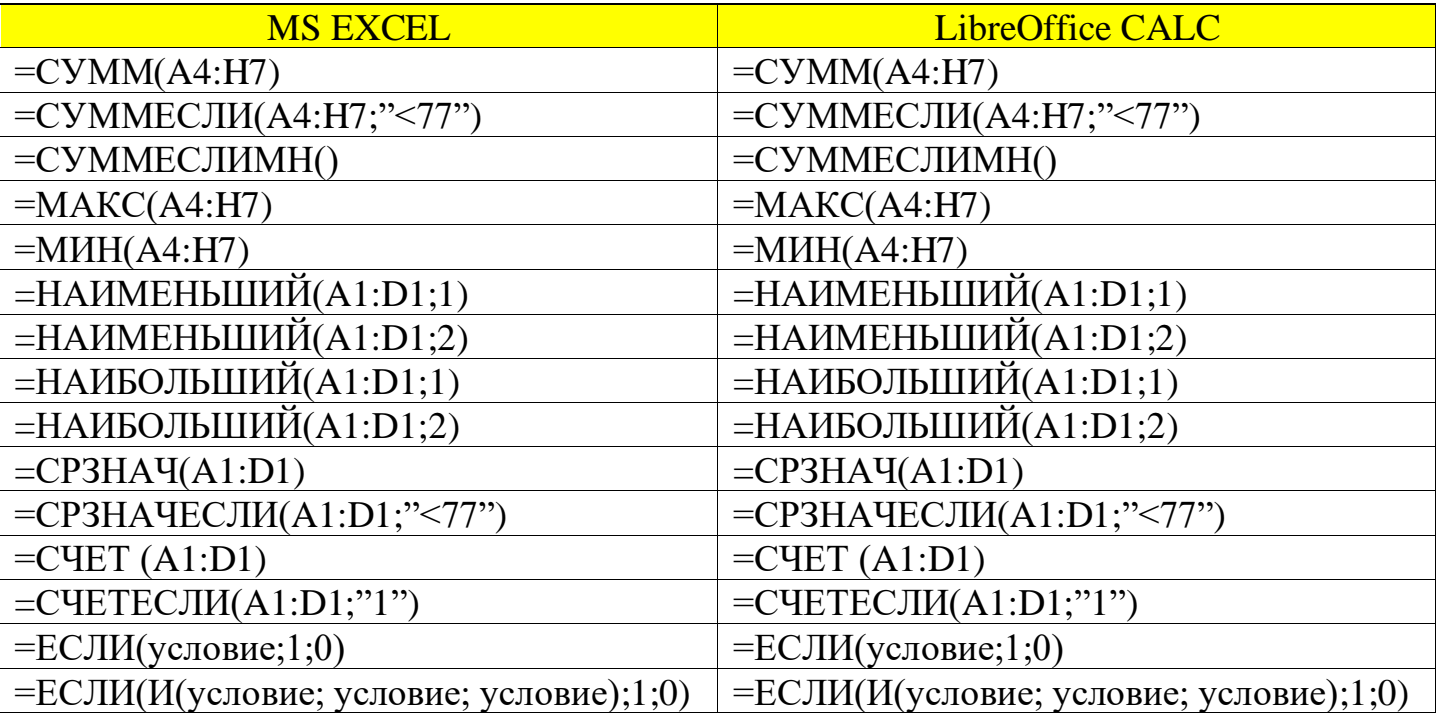